## **How To Setup Wifi On Windows 8.1**>>>CLICK HERE<<<

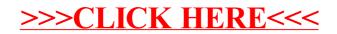